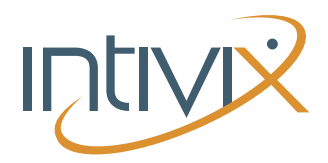

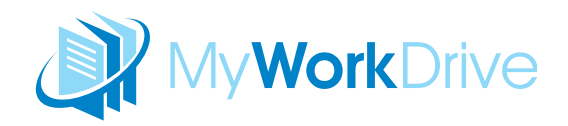

## **MyWorkDrive By Intivix:** 7 Ways Businesses Use MyWorkDrive

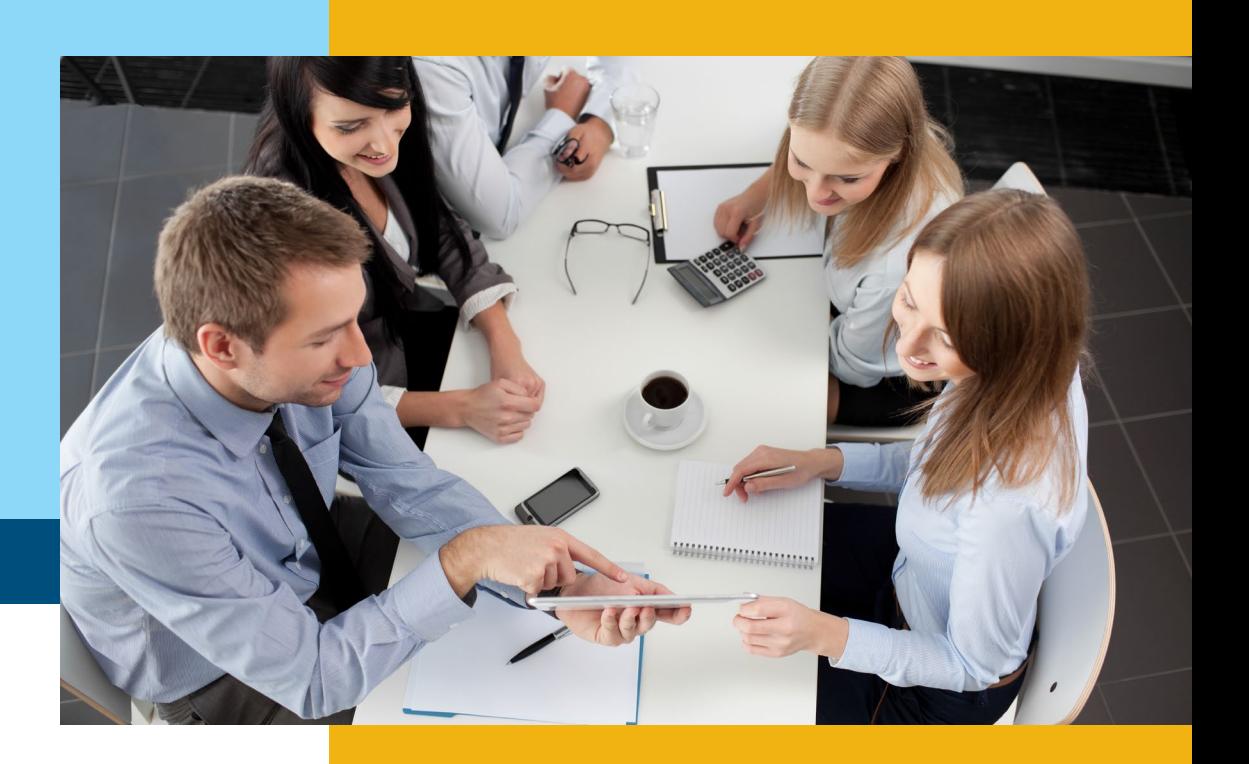

Intivix.com MyWorkDrive.com (415) 543 1033

## **MYWORKDRIVE BY INTIVIX:**  7 WAYS BUSINESSES USE MYWORKDRIVE

MyWorkDrive was created to fulfill a common need for businesses to have secure access to their files from any location and any device, without all of the risks typically associated with cloud storage options.

Businesses are using MyWorkDrive to connect their local file servers to the cloud with ease. It's a hosted service that provides easy and secure access to your files and folders from any mobile device and browser – but that leaves you in full control of your data. Because it's hosted, you don't have to worry about setting it all up or keeping it secure – we handle all of the details for you.

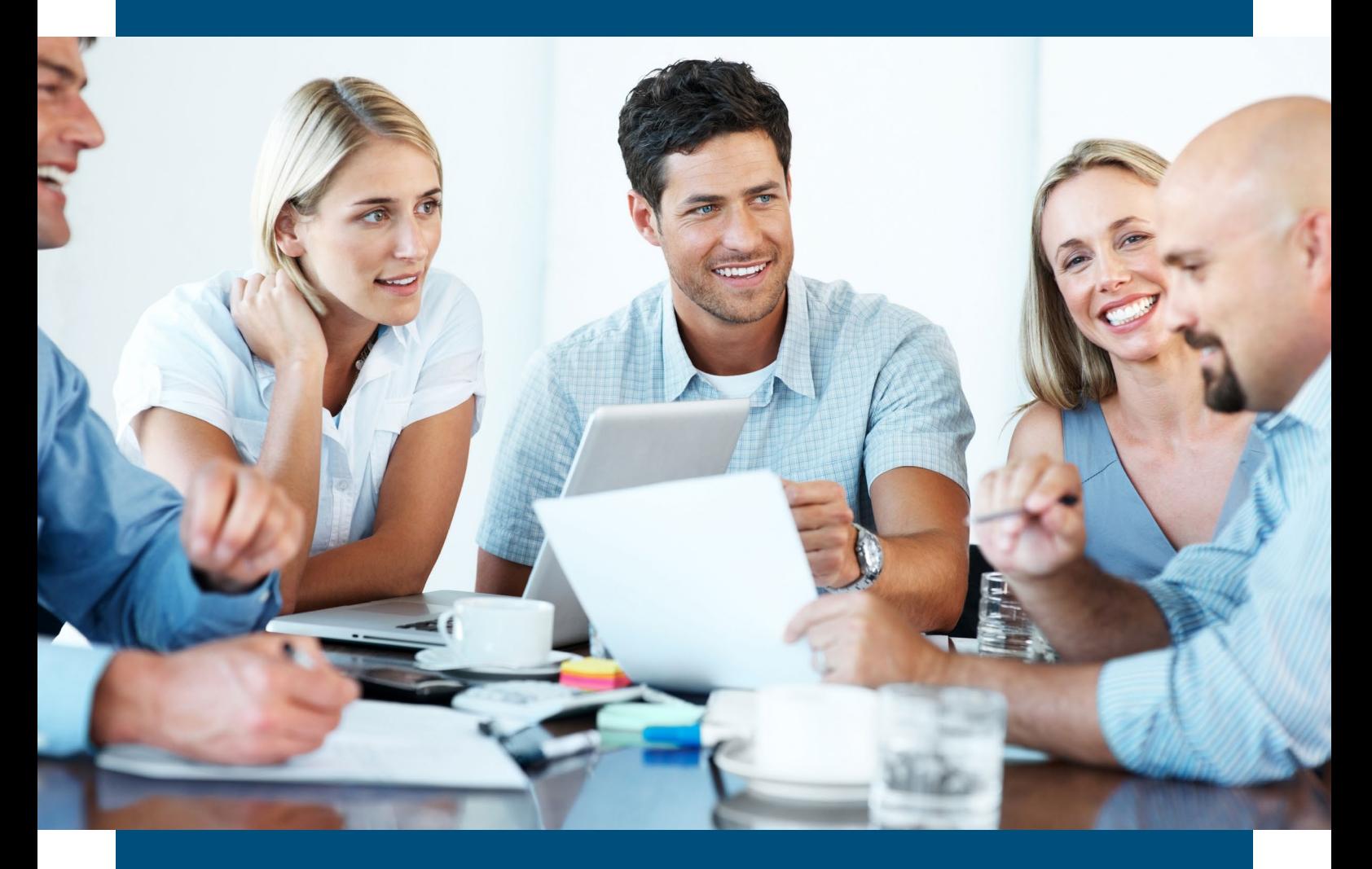

## **Here are 7 ways businesses use MyWorkDrive:**

- 1. Remote access to files from any location and any mobile device.
- 2. Direct editing and access to files either through a browser or by mapping a drive over Webdav. Since all files remain on your server when large files or data sets are needed, local access is still available at gigabit speeds though the same mapped drives users already know.
- 3. Ensure only the data you authorize will be accessible with no direct connections from the outside world through your firewall as required by HIPAA and PCI security standards.
- 4. Store all data on your own servers providing a secure portal for your existing users to connect with their existing logins.
- 5. Use a recommended Webdav application to download files or entire folders for offline access or upload photos and scans for staff to access back at the office in real time with no syncing required.
- 6. Since all files remain on your server when large files or data sets are needed local access is still available at gigabit speeds though the same mapped drives users already know.
- 7. Browse files by date, size, type or name.

## **GET IN TOUCH**

605 Market Street, Suite 410 San Francisco, CA 94105

(415) 543 1033 intivix.com myworkdrive.com